### **III. METODE PENELITIAN**

### **3.1 Jenis Penelitian**

Secara umum, jenis penelitan terbagi menjadi dua jenis, yaitu penelitian dasar (*basic research*) dan penelitian terapan (*applied research*) (Nazir, 1998). Jenis penelitian yang digunakan dalam penelitian ini adalah penelitian terapan (*applied research*), yaitu penyelidikan yang hati-hati, sistematik, dan terus-menerus terhadap suatu masalah dengan tujuan untuk digunakan dengan segera untuk keperluan tertentu. Hasil penelitian tidak perlu sebagai satu penemuan baru, tetapi merupakan aplikasi baru dari penelitian yang telah ada. Penelitian mengenai valuasi saham perusahaan sektor farmasi ini menggunakan model *Capital Asset Pricing Model* (CAPM).

### **3.2 Sumber Data**

Data yang digunakan dalam penelitian ini adalah data sekunder yang bersifat kuantitatif. Sumber data sekunder adalah sumber data penelitian yang diperoleh secara tidak langsung melalui media perantara. Sumber data sekunder dapat berupa catatan, laporan keuangan, dan situs di internet. Sumber data diperoleh

dari Bank Indonesia, Bursa Efek Indonesia, dan situs penyedia data keuangan lain di internet.

# **3.3 Populasi dan Sampel**

## **3.3.1 Populasi**

Populasi adalah keseluruhan subyek penelitian. Populasi yang digunakan dalam penelitian ini adalah saham perusahaan sektor farmasi yang terdaftar di Bursa Efek Indonesia periode 2009-2013. Berikut adalah perusahaan farmasi yang terdaftar di bursa efek.

| N <sub>0</sub> | <b>Nama Emiten</b><br><b>Kode Saham</b>    |             |
|----------------|--------------------------------------------|-------------|
| $\mathbf{1}$   | PT Darya Varia Laboratoria Tbk             | <b>DVLA</b> |
| $\overline{2}$ | PT Indofarma (Persero) Tbk                 | <b>INAF</b> |
| 3              | PT Kimia Farma (Persero) Tbk               | <b>KAEF</b> |
| $\overline{4}$ | PT Kalbe Farma Tbk                         | <b>KLBF</b> |
| 5              | PT Merck Tbk                               | <b>MERK</b> |
| 6              | PT Pyridam Farma Tbk                       | <b>PYFA</b> |
| $\tau$         | PT Schering Plough Indonesia Tbk           | <b>SCPI</b> |
| 8              | PT Industri Jamu & Farmasi Sido Muncul Tbk | <b>SIDO</b> |
| 9              | PT Taisho Pharmeutical Indonesia Tbk       | <b>SQBB</b> |
| 10             | PT Tempo Scan Pasific Tbk                  | <b>TSPC</b> |

**Tabel 3.1 Daftar Perusahaan Farmasi yang Terdaftar di BEI.**

(Sumber : www.sahamok.com, 2014)

#### **3.3.2 Sampel**

Sampel adalah sebagian atau wakil dari populasi yang diteliti. Dalam penelitian ini, teknik pengambilan sampel yang digunakan adalah *purposive sampling*. Teknik pengambilan sampel yang dilakukan secara *purposive sampling* artinya bahwa sampel yang memenuhi kriteria tertentu sesuai yang dikehendaki oleh peneliti (Indriantoro, et al, 1999).

Kriteria yang digunakan untuk memenuhi sampel adalah sebagai berikut:

- 1. Perusahaan yang telah *go public* dan sahamnya terdaftar di BEI periode 2009-2013.
- 2. Perusahaan yang sahamnya aktif diperdagangkan periode 2009-2013.
- 3. Data Indeks Harga Saham Gabungan (IHSG), Indeks Harga Saham Sektoral (IHSS), harga saham, suku bunga SBI diketahui.
- 4. Indikator aktif dalam penelitian ini adalah masuk ke dalam 100 saham dengan kapitalisasi pasar terbesar atau menunjukkan peningkatan kapitalisasi pasar selama periode penelitian.
- 5. Selain itu pernah masuk ke dalam indeks Kompas 100 selama periode penelitian, Indeks Kompas 100 adalah indeks yang berisi 100 saham yang memiliki tingkat likuiditas, kapitalisasi pasar, dan kinerja fundamental yang baik.

Berdasarkan kriteria yang telah dikehendaki, maka didapat lima perusahaan sektor farmasi yang memenuhi kriteria pemilihan sampel seperti yang ditunjukkan tabel dibawah ini:

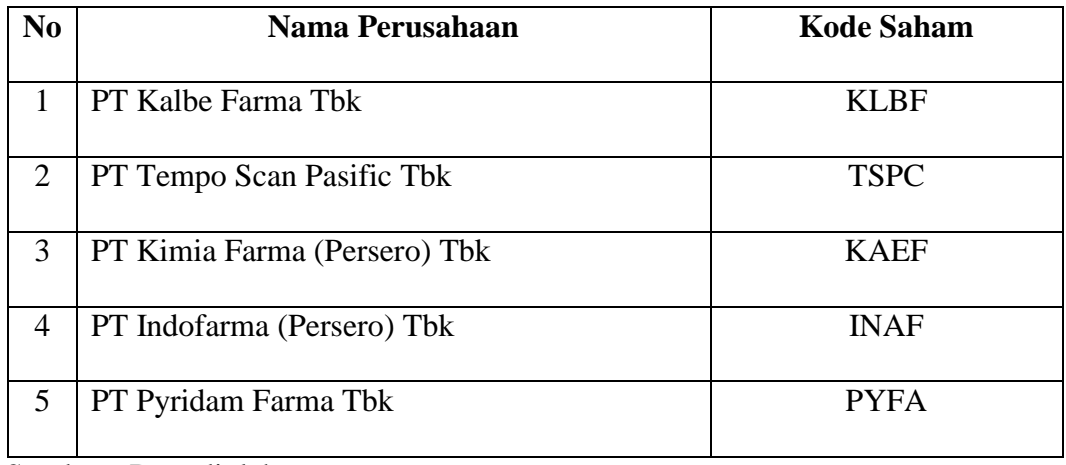

**Tabel 3.2 Sampel Penelitian.**

Sumber : Data diolah

## **3.4 Metode Pengumpulan Data**

Penelitian ini menggunakan metode dokumentasi tentang harga saham perusahaan sektor farmasi bulanan periode tahun 2009-2013, Indeks Harga Saham Individu (IHSI) bulanan periode tahun 2009-2013, Indeks Harga Saham Gabungan (IHSG), Indeks Harga Saham Sektoral (IHSS), dan SBI bulanan periode tahun 2009-2013.

### **3.5 Definisi Operasional**

Definisi operasional adalah dari variabel-variabel yang digunakan dalam penelitian ini menunjukkan cara pengukuran dari masing-masing variabel tersebut (Aliza, 2014). Variabel operasional yang digunakan dalam penelitian ini

ditunjukkan dalam Tabel 3.3 berikut:

| N <sub>0</sub> | Variabel       | <b>Definisi</b>                     | <b>Skala Pengukuran</b> |
|----------------|----------------|-------------------------------------|-------------------------|
| 1              | Return Saham   | Hasil yang diperoleh dari investasi | Rasio                   |
|                |                | (Jogiyanto, 2003).                  |                         |
| $\overline{2}$ | Risk free rate | Tingkat suku bunga bebas risiko     | Data SBI Bulanan        |
|                | (Rf)           | yaitu tingkat hasil investasi bebas |                         |
|                |                | risiko (Keown, Martin, Petty, dan   |                         |
|                |                | Scott, 2001).                       |                         |
| 3              | Return Pasar   | Tingkat keuntungan kumulatif yang   | Data IHSG Bulanan       |
|                |                | mencerminkan seluruh saham yang     |                         |
|                |                | terdaftar di bursa. Return pasar    |                         |
|                |                | digunakan sebagai standar evaluasi  |                         |
|                |                | kinerja secara umum (Jogiyanto,     |                         |
|                |                | 2003).                              |                         |
|                |                |                                     |                         |
|                |                |                                     |                         |

**Tabel 3.3 Variabel Operasional.**

Sumber : Data diolah

## **3.6 Alat Analisis**

**3.6.1 Menghitung** *return* **saham dengan menggunakan persamaan (Samsul, 2006)**

$$
R = \frac{IHSI_t - IHSI_{t-1}}{IHSI_{t-1}}
$$

Keterangan:

*R* = *Return* saham

 $IHSI_t =$  Indeks harga saham individu bulan *t* 

 $IHSI_{t-1}$  = Indeks harga saham individu sebelum bulan *t*-1

#### **3.6.2 Menghitung** *return* **pasar dengan persamaan (Jogiyanto, 2003)**

$$
Rm = \frac{IHSG_t - IHSG_{t-1}}{IHSG_{t-1}}
$$

Keterangan:

*Rm* = *Return* pasar

 $IHSG_t =$  Indeks harga saham gabungan bulan  $t$ 

 $IHSG_{t-1}$  = Indeks harga saham gabungan sebelum bulan *t*-1

### **3.6.3 Menghitung** *return* **sektoral dengan persamaan (Jogiyanto, 2003)**

$$
Rs = \frac{IHSS_t - IHSS_{t-1}}{IHSS_{t-1}}
$$

Keterangan:

*Rs* = *Return* sektoral

 $IHSS_t =$  Indeks harga saham sektoral bulan *t* 

 $IHSS_{t-1}$  = Indeks harga saham sektoral sebelum bulan *t*-1

#### **3.6.4 Mencari besarnya beta dari saham yang dianalisa**

Besaran beta saham yang dianalisa memiliki besaran yang berbeda, untuk mendapatkan beta maka dilakukan regresi sederana dengan menggunakan SPSS 17.0. Regresi dilakukan dari rumus CAPM yang telah diturunkan.

*Capital Asset Pricing Model* dirumuskan sebagai berikut (Bodie et.all, 2006):

$$
Rs = Rf + (Rm - Rf)\beta s
$$

$$
(E(R) - Rf) = (Rm - Rf)\beta
$$

$$
Y = X \cdot \beta
$$

Keterangan:

*Rs/E(R)* = *Return* ekspektasi sekuritas *i*

*Rf* = *Return* aset bebas risiko (*risk free rate*)

*βs* = Ukuran sensitivitas sekuritas *i*

*Rm =Return* pasar yang diharapkan

Penelitian valuasi saham (*stock valuation*) pada perusahaan farmasi ini menggunakan model CAPM (*Capital Asset Pricing Model*) karena model penilaian CAPM merupakan salah satu metode perhitungan estimasi yang dinilai paling objektif menilai kelayakan investasi (Nasuha, Dzulkirom, dan Zahroh, 2013). CAPM mengasumsikan bahwa pasar saham didominasi oleh investor yang terdiversifikasi, yang hanya mengkhawatirkan risiko pasar. Hal ini masuk akal dalam pasar saham dimana perdagangan didominasi oleh lembaga besar dan

bahkan kalangan kecil bisa melakukan diversifikasi pada biaya yang sangat rendah (Brealey, Myers, dan Marcus, 2007).

#### **3.6.5 Value Saham**

CAPM sejatinya menghitung tingkat *return* wajar sebuah saham atau portofolio (*required rate of return*) sesuai dengan risikonya. CAPM membandingkan *expected return* dengan *required return*. Saham yang harus diburu tentu saja saham yang *undervalued* yaitu yang mempunyai E(R) diatas Rr (Frensidy, 2009).

Jika saham memiliki tingkat *return* yang diharapkan oleh investor (*expected return*) lebih tinggi daripada tingkat *return* yang diestimasi, sekuritas tersebut merupakan sekuritas yang *undervalued* . Investor tersebut akan tergerak untuk membeli sekuritas tersebut sehingga diharapkan akan memperoleh tingkat keuntungan yang lebih tinggi dibandingkan apa yang telah diperkirakannya. Permintaan sekuritas akan naik sehingga harga akan terdorong naik juga, sebaliknya *return* sekuritas akan turun mendekati tingkat *return* yang diperkirakan. Sedangkan jika tingkat *return* yang diharapkan lebih rendah daripada yang *return* yang diestimasi, kondisi ini dinamakan *overvalued*. Maka investor akan berusaha menjual sekuritas tersebut. Jumlah penawaran sekuritas yang banyak tersebut menyebabkan harganya menjadi turun sehingga *return*  sekuritas tersebut akan naik mencapai *return* yang disyaratkan (Alteza, 2010).

Untuk menentukan letak suatu saham apakah *undervalued* atau *overvalued* maka dibutuhkan perbandingan dengan sektornya. Dalam penelitian ini digunakan garis SML sehingga dapat diketahui keputusan kondisi saham-saham perusahaan sektor farmasi. SML adalah garis lurus yang menggambarkan hubungan antara *expected return* suatu sekuritas portofolio dengan betanya. Garis SML akan melalui dua titik, yaitu *risk free asset*, dan *market* portofolio. *Risk free asset* mempunyai *return* sebesar *Rf* dan beta sama dengan nol. Sedangkan *market* portofolio mempunyai *return* sebesar *Rm* dan beta sama dengan satu (Zubir, 2011).

Setelah garis SML didapatkan, maka kondisi dari sekuritas yang diteliti akan bisa ditentukan kondisinya. Apabila sekuritas tidak terdapat pada garis pasar sekuritas, maka kondisi sekuritas tersebut dapat dikatakan terlalu mahal (*overvalued*) ataupun terlalu murah (*undervalued*). Jika tingkat *return* yang diharapkan oleh investor akan diperoleh lebih tinggi daripada tingkat *return* yang diestimasi, maka merupakan sekuritas yang *undervalued*. Sedangkan, jika sekuritas terletak di bawah garis SML maka dinamakan *overvalued*, karena sekuritas memberikan tingkat *return* yang diharapkan yang lebih rendah dari *return* yang disyaratkan (Alteza, 2010).

#### **3.7 Uji Hipotesis**

Uji hipotesis dilakukan dengan melihat posisi sekuritas di garis SML (*Security Market Line*) dengan menempatkan sekuritas sesuai perhitungan *expected return* dan beta masing-masing sekuritas. Langkah-langkah yang dilakukan dalam pengujian ini adalah:

1. Menghitung *return* saham individu, *expected return* saham individu, *risk free rate*, *return* pasar, *return* sektoral periode 2009-2013 yang kemudian digunakan untuk menghitung beta saham individu dan beta industri farmasi. Kemudian menghitung *required return* saham individu dan *required return* industri farmasi periode 2009-2013 dengan menggunakan model CAPM.

- 2. Membuat garis SML (*Security Market Line*) dengan melewati dua titik yaitu titik pertama *Rf* dengan beta sama dengan nol dan titik kedua *Rm* dengan beta sama dengan satu. Kemudian masukkan *required return* dan beta masing-masing sekuritas sesuai perhitungan dengan model CAPM untuk menentukan nilai wajar dari masing-masing perusahaan yang dijadikan sampel.
- 3. Membuat garis SML (*Security Market Line*) seperti pada langkah kedua dengan memasukkan *expected return* dan beta dari masing-masing perusahaan farmasi yang dijadikan sampel.
- 4. H<sup>0</sup> didukung jika sekuritas terletak di atas garis SML (*Return* yang diharapkan > *Return* yang disyaratkan = *Undervalued*) H<sup>1</sup> didukung jika sekuritas terletak di bawah garis SML (*Return* yang diharapkan < *Return* yang disyaratkan = *Overvalued*)